## CS1130 lecture 4 3 Feb 2012 Testing; class Object; toString; static variables/methods the API package and its specification

Reading for this lecture: Testing with JUnit (Appendix I.2.4 & pp. 385–388),

class Object (pp. 153-154),

function toString (pp. 112-113), static variables and methods

(Sec. 1.5, p. 47).

Chapter 2 except 2.3.8 and 2.3.9. This reading will some clarify some concepts, such as method parameters, that we have had to gloss over so far.

Reading for next two lectures: Executing

method calls, if-statements, the return

statement in a function, local variables.

A1: first submission due **Mon**, **6** Febon CMS. Ignore "Extended Until" on CMS.

(We put in a fake extension to work around a CMS limitation.)

**Testing** —using JUnit

Bug: Error in a program. (Always expect them!)Debugging: Process of finding bugs and removing them.Testing: Process of analyzing, running program, looking for bugs.Test case: A set of input values, together with the expected output.

Get in the habit of writing test cases for a method from the method's specification — even *before* writing the method's body.

/\*\* = number of vowels in word w.
Precondition: w contains at least one letter and nothing but letters\*/
public int numberOfVowels(String w) {
 // (nothing here yet!)

A feature called **JUnit** in DrJava helps us develop test cases and use them. You *have* to use this feature in assignment A1. \_\_\_\_2

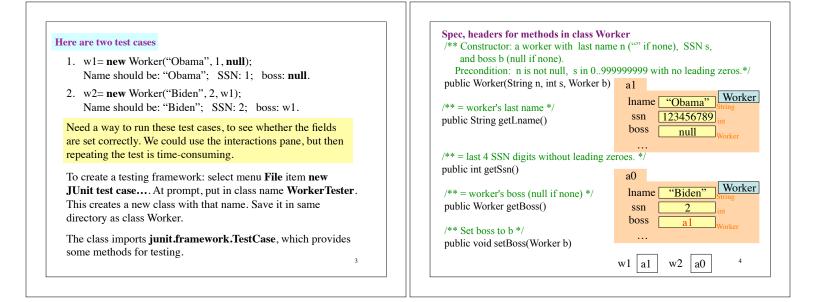

}

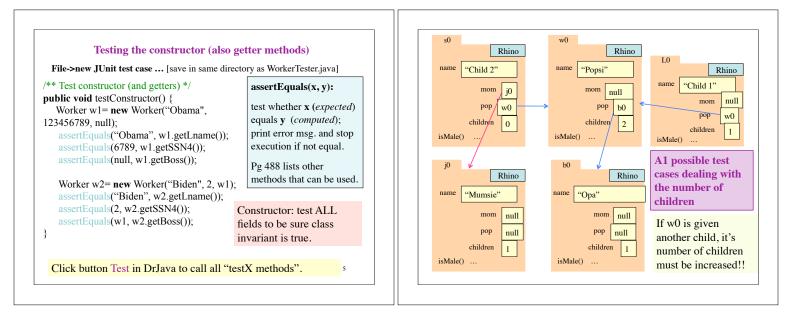

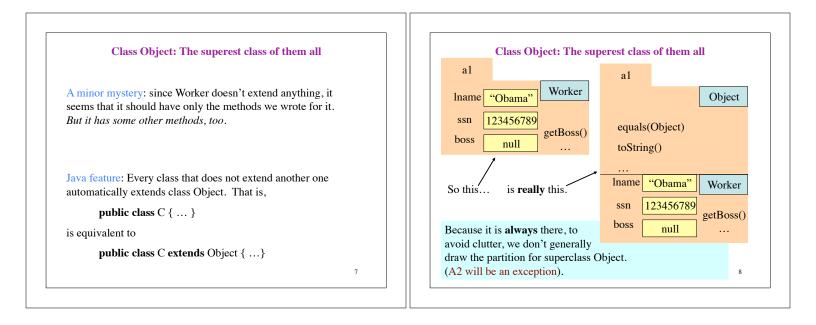

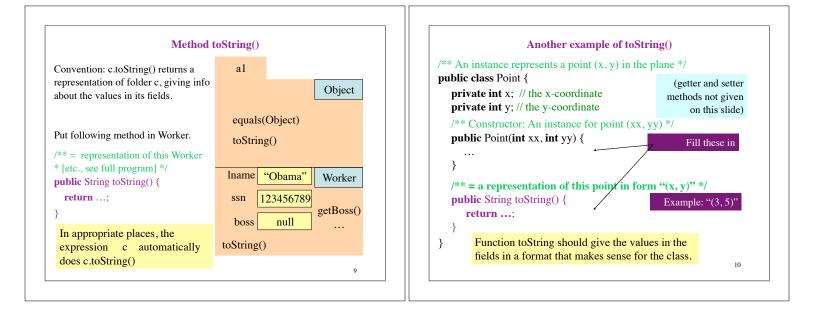

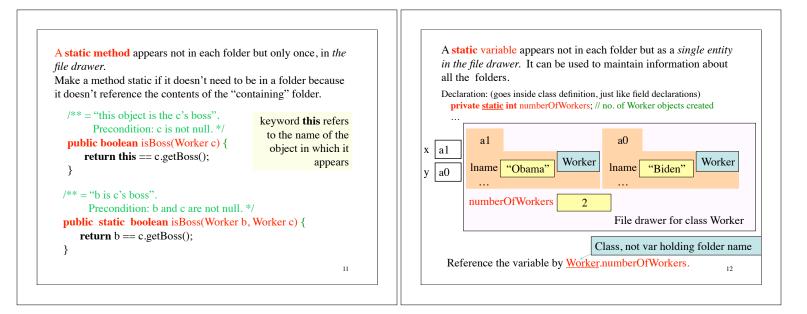